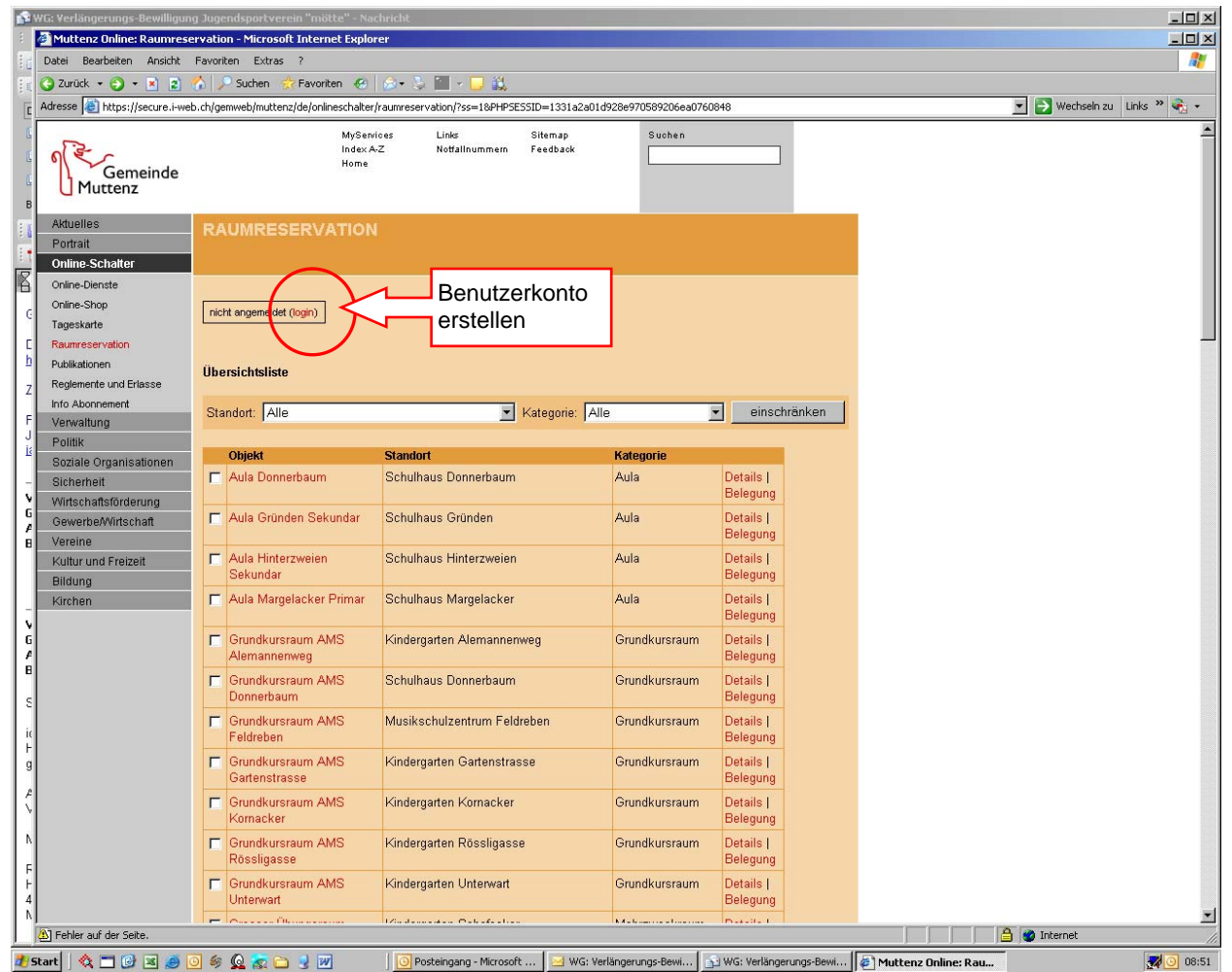

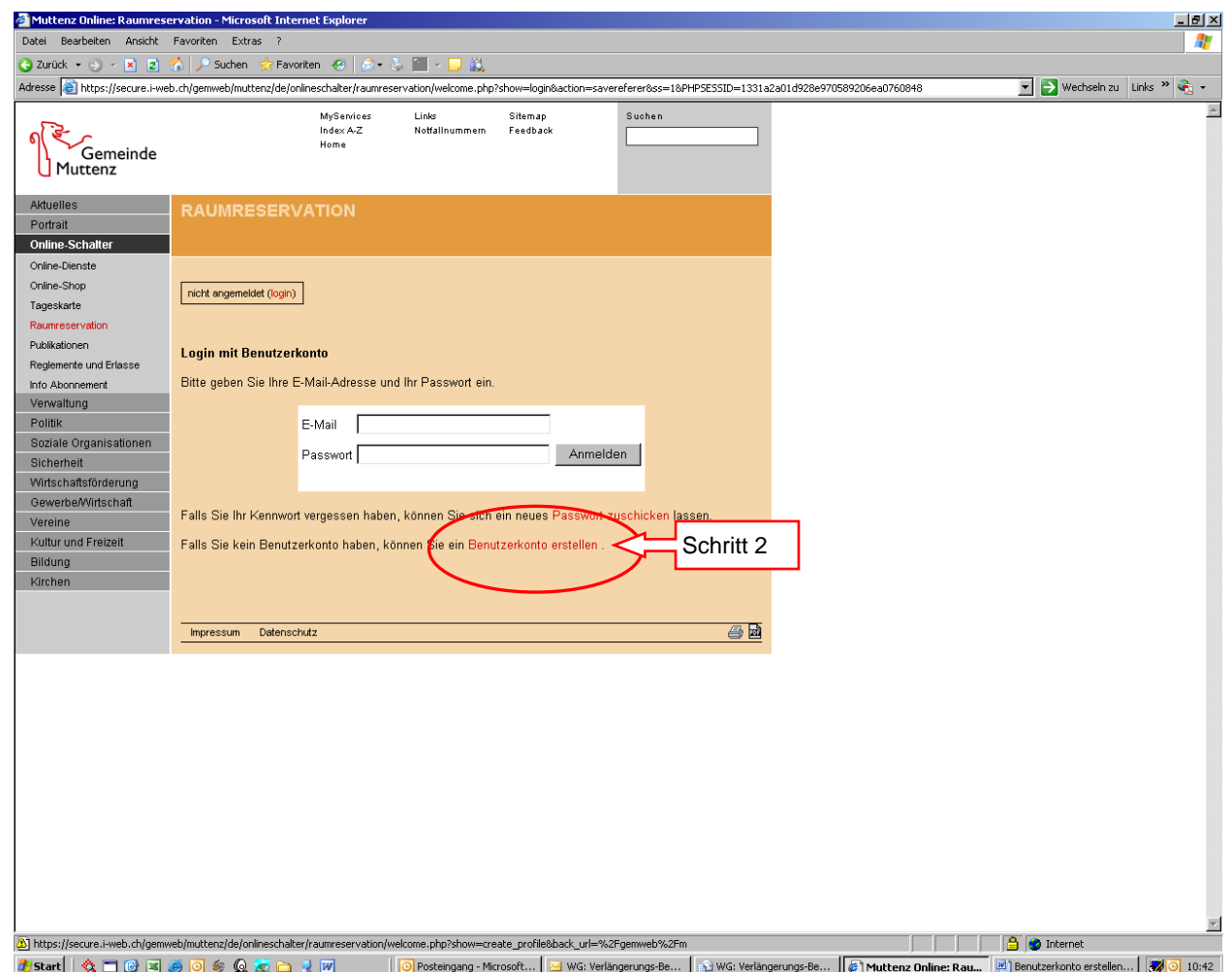

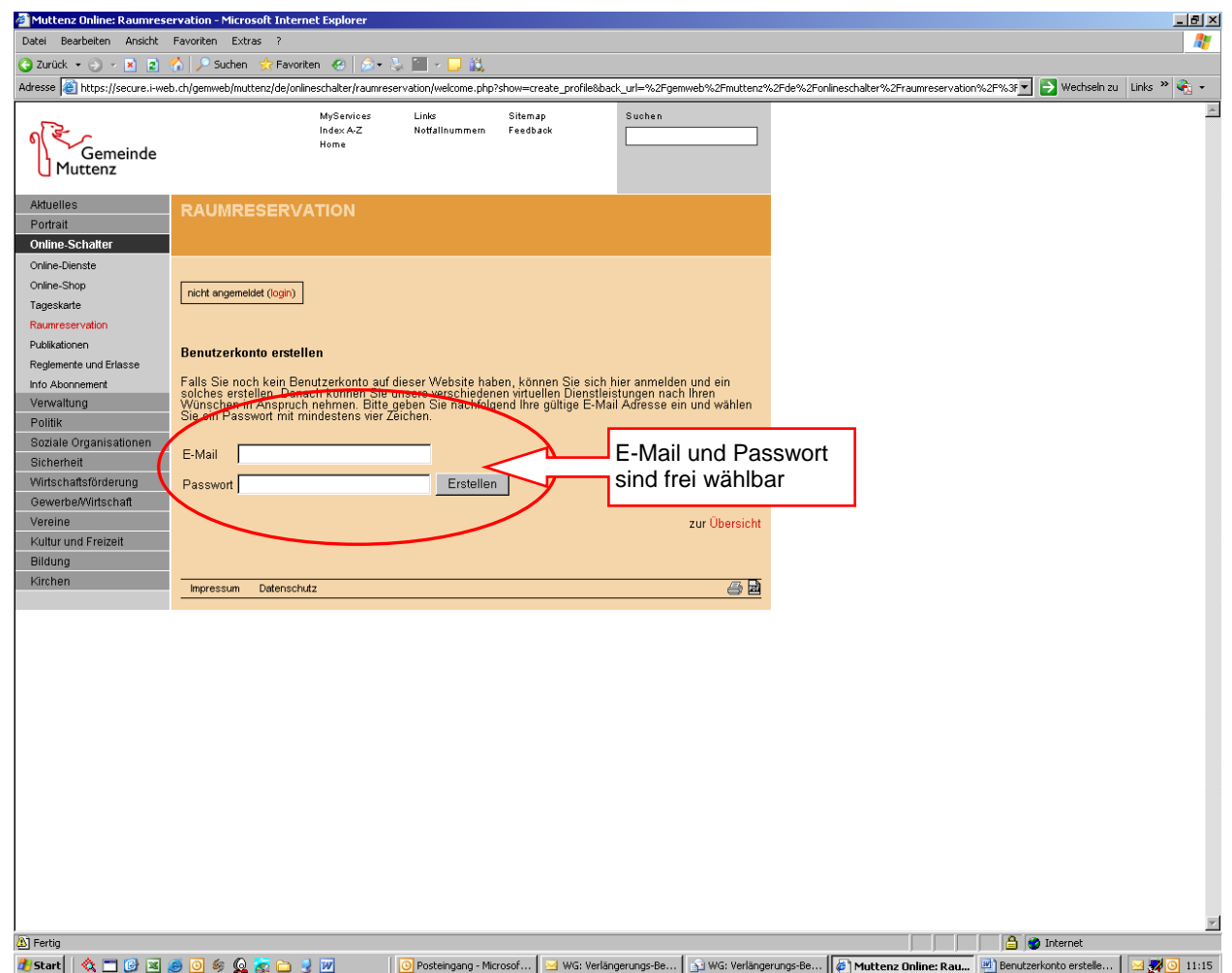

Sie erhalten nun ein E-Mail an die angegebene Mail-Adresse zur Bestätigung, dass das Benutzerkonto erstellt wurde. Um das erstellte Benutzerkonto endgültig zu aktivieren bedarf es einen Klick auf den in diesem Mail enthaltenen Link.